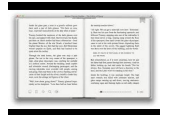

# VBA AND MACROS FOR MICROSOFT EXCEL

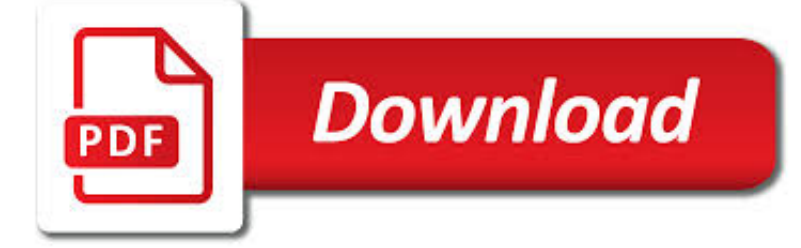

# VBA AND MACROS FOR PDF

**Download** 

LEARN EXCEL VBA PROGRAMMING & AMP; MACROS (FREE TUTORIAL

 $\Gamma$ **Download** 

CREATE, EMAIL, AND FILE PDF FOR SPECIFIC WORKSHEETS | VBA

**Download** 

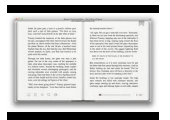

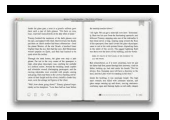

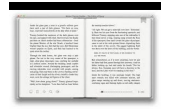

#### **vba and macros for pdf**

Learn Excel VBA Programming & Macros with free step by step tutorials, download PDF that has 1200+ Macros. This is an ultimate guide to learn Excel VBA. You will also get a list of VBA books and two popular courses from Udemy that are really helpful for basic and advanced Excel VBA users.

# **Learn Excel VBA Programming & Macros (Free Tutorial**

I have been modifying a macro found here but am stuck. I need to automatically create, email, and file a PDF for all wo

## **Create, email, and file PDF for specific worksheets | VBA**

Course Material Works in Microsoft Excel 2007, 2010, 2013 and 2016 . Join me in this course and take control of Microsoft Excel and master the process of automating routine tasks through the use of Excel Macros and Excel VBA.

## **Master Microsoft Excel Macros and Excel VBA | Udemy**

Here is the Macro to import text from a PDF file to your excel sheet. Make sure you have Adobe Reader 9.0 installed on your PC. Sub BackToA1() Range("A1").Select

## **VBA Macros Code examples: Import a PDF in Excel**

Tutorial with step-by-step instructions and 4 VBA code examples you can use to easily convert PDF files to Excel right now.

## **How To Convert PDF To Excel Using VBA: Tutorial + 4 Code**

Hi gurus, I have managed to find the below code which exports and saves each sheet in a workbook as a .PDF file. However I have had problems finding how to do the below: Export each sheet as one .PDF page (rather than split over 2 or 3 .PDF pages). It is fine if the font etc. becomes smaller to fit to one page in the .PDF file.

## **VBA save sheet as PDF, fit to one PDF page, loop [SOLVED]**

In Excel, macro code is a programming code which is written in VBA (Visual Basic for Applications) language. The idea behind using a macro code is to automate an action which you perform manually in Excel, otherwise.

## **Top 100 Useful Excel Macro [VBA] Codes Examples.**

Introduction Understanding the OpenOffice Object Model Although this manual answers many questions about porting Excel/VBA macros to Calc/SB, it is not complete – not all questions are answered.

## **Porting Excel/VBA to Calc/StarBasic - Apache OpenOffice**

This Excel VBA Save as PDF Tutorial is accompanied by files containing the data and macros I use in the examples below. You can get immediate free access to these example files by subscribing to the Power Spreadsheets Newsletter.

## **Excel VBA Save As PDF: Step-By-Step Guide And 10 Code**

If you have tasks in Excel that you do repeatedly, you can record a macro to automate those tasks. Many people assume macros are complicated and reserved only for Excel power users or professionals with computer programming experience.

## **Excel: Macros and VBA for Beginners - lynda.com**

CDEV delivers advanced Microsoft Word solutions. Let us apply our know-how to your templates to make your documents consistent with your company brand, highly robust and quick and easy to create.

## **CDEV - Microsoft Word Templates VBA and Macros**

Bill Jelen Tracy Syrstad Que Publishing 800 East 96th Street, Indianapolis, Indiana 46240 USA Excel ® 2013 VBA and Macros Contents at a Glance

## **Excel® 2013 VBA and Macros - pearsoncmg.com**

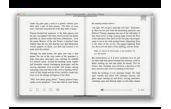

Renowned Excel experts Bill Jelen (MrExcel) and Tracy Syrstad explain how to build more powerful, reliable, and efficient Excel spreadsheets. Use this guide to automate virtually any routine Excel task: save yourself hours, days, maybe even weeks.

## **Microsoft Excel 2019 VBA and Macros | Microsoft Press Store**

Before we begin writing our own code, we need to look at recording macros. However good you get at writing VBA code, there will always be a place for recording.

## **Excel VBA - The Complete Excel VBA Course for Beginners**

Excel VBA - Save As PDF Files. In Excel 2010 and later, you can export a sheet, or a group of sheets, as a PDF file. This tutorial shows sample code for doing this.

## **Excel Macro to Save Sheets As PDF - contextures.com**

VBA Password is able to recover password-protected VBA modules existing in Word and Excel documents, Access databases and supports universal VBA password recovery that works with any application that uses VBA.

#### **VBA Password Recovery - LastBit**

Bill Jelen Tracy Syrstad Pearson Education 800 E. 96th Street Indianapolis, Indiana 46240 Excel® 2016 VBA and Macros Contents at a Glance

#### **Excel® 2016 VBA and Macros - pearsoncmg.com**

Excel Macros i About the Tutorial An Excel macro is an action or a set of actions that you can record, give a name, save and run as many times as you want and whenever you want.

#### **Excel Macros - Tutorials Point**

How to remove password from Excel using VBA as part of our continued effort to give valuable resource of learning for Excel VBA Macros tutorial students. If you are following our blogs on a regular basis then probably you have gone through the blog where Rishabh have very clearly shown to us that

## **Remove Password from Excel Using VBA [Macros] Tutorial**

A couple of days ago, Peter asked me on this post if it is possible to save a PDF file as an Excel table by using VBA. I started thinking his question, and I thought that it could be quite useful if I can automate the procedure of saving a PDF file into another format.

## **VBA Macro To Convert PDF Files Into Different Format – My**

3/7/13 1 VBA and Macro creation (using Excel) DSC340 Mike Pangburn Agenda for Today Object-Oriented Programming Creating Macros with VBA OBJECT ORIENTED

## **VBA - University of Oregon**

One of the many features of Microsoft Excel is its ability to automate reports. You can create interactive spreadsheets to simplify others' ability to enter data into its workbooks, and you can also automate the generation of its reports.

## **How to Automate Reports in Excel using VBA Macros - Blogger**

VBA Code Excel Macro Examples – Useful Macros, Codes, 100+ How To explained for Basic Beginners to Advanced VBA users. Tutorials to learn Excel 2003, 2007, 2010, 2013 Macros and Mastering in VBA.

## **VBA Code Excel Macro Examples - Useful 100+ How Tos**

Visual Basic for Applications (VBA) is an implementation of Microsoft's event-driven programming language Visual Basic 6, which was discontinued in 2008, and its associated integrated development environment (IDE).

## **Visual Basic for Applications - Wikipedia**

Convert Word to PDF using VBA. Word 2007 has a new method - Document.ExportAsFixedFormat, which saves the document as PDF or XPS format. The following code will save the current document as PDF in the same path

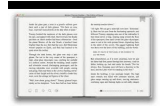

#### **How to Create PDF from Word Document using VBA - Blogger**

Offered by the Center for Teaching and Learning @ UIS Page 2 Thursday, October 26, 2000 ABOUT MACROS AND VBA VBA (Visual Basic for Applications) is the programming language that macros

#### **Macros in Word and Excel - dsoergel**

Create a PDF from each sheet, attach that PDF to an Outlook email and then send it. Include text in the email body and specify the recipient, CC and BCC

#### **VBA to Create PDF from Excel Sheet & Email It With Outlook**

VBA or Visual Basic for Applications is closely related to Visual Basic. This application is useful in adding functionality to the Microsoft Office suite. VBA is simple to use and automates routine tasks especially in Microsoft Excel. Programmers widely use it to create efficient and elegant macros

#### **VBA Open File: How to Open and Manipulate Files**

Autodesk Inventor® Programming Getting started with Inventor VBA Unleashing hidden powers of Inventor with the API 3 code to this module you can double-click on the module in the Project Explorer window, as shown below.

#### **Unleashing Hidden P owers of Inventor with the API - Autodesk**

Excel VBA JETPACK Course is designed to introduce you to the awesome world of Excel VBA. It will take your excel skills to another level.

# **Join the Online Excel VBA JETPACK Course - Trump Excel**

VBA 15 Procedure Procedures are a group of statements executed as a whole, which instructs Excel how to perform a specific task. The task performed can be a very simple or a very complicated task.

#### **About the Tutorial - Current Affairs 2018, Apache Commons**

Excel for the Mac Tips . In July 2011, I started working with Office 2011 on my first Mac computer. My idea is to go through all my Excel for Windows tip pages and see if I can also get the VBA code working in Mac Excel.

## **Excel for the Mac Tips - Excel Automation - Ron de Bruin**

VBA Classes is an Online VBA & Macros Training Program. Friends, readers of Chandoo.org, I am very glad to launch VBA Classes for your consideration.

## **Online VBA Classes - Course Details, Topics & Information**

What's a Macro? RELATED: Learn How to Use Excel Macros to Automate Tedious Tasks. Microsoft Office documents — Word, Excel, PowerPoint, and other types of documents — can contain embedded code written in a programming language known as Visual Basic for Applications (VBA).

#### **Macros Explained: Why Microsoft Office Files Can Be Dangerous**

A macro (short for "macroinstruction", from Greek ?????? 'long') in computer science is a rule or pattern that specifies how a certain input sequence (often a sequence of characters) should be mapped to a replacement output sequence (also often a sequence of characters) according to a defined procedure.

#### **Macro (computer science) - Wikipedia**

VBA is an excellent tool in Microsoft Office suite, including MS Excel application. It can assist you to accomplish a lot of tasks not supported by the native features in Excel. Now, in this article, we will teach you to run VBA code in Excel step by step.

## **How to Run VBA Code in Your Excel - Data Recovery Blog**

Basic Formula R – row  $\# C$  - col  $\#$  // where the row number follows R and the column number follows C R1C1 Relative Referencing Rows Examples

## **R1C1 Formulas & Arrays - sentex.net**

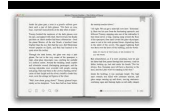

Cette page propose une description de l'éditeur de macros et montre comment créer vos premières procédures VBA dans Excel. La présentation correspond à une utilisation dans Excel2002.

## **Vos premiers pas dans l'éditeur de macros Excel**

I understand how to use ShellExecute in VBA (for my Outlook macros) but I'm looking to be able to use ShellExecuteEx to wait for the executed program in my script.

# **shellexecute - ShellExecuteEx in VBA - Stack Overflow**

En raison de limitations techniques, la typographie souhaitable du titre, « Macros-commandes VBA : Création de Graphique Macros-commandes VBA/Création de Graphique », n'a pu être restituée correctement ci-dessus.

# **Macros-commandes VBA/Création de Graphique — Wikiversité**

Visual Basic for Applications (VBA) est une implémentation de Microsoft Visual Basic qui est intégrée dans toutes les applications de Microsoft Office, dans quelques autres applications Microsoft comme Visio et au moins partiellement dans quelques autres applications comme AutoCAD, WordPerfect, MicroStation, Solidworks ou encore ArcGIS.

# **Visual Basic for Applications — Wikipédia**

To send emails from Microsoft Excel only requires a few simple scripts. Add this functionality to your spreadsheets and you can really enhance how much you can accomplish in Excel. We've covered a lot of great Excel macros, which can accomplish the same things VBA scripts can, but without the need

# **How to Send Emails From an Excel Spreadsheet Using VBA Scripts**

Lorsque le niveau de sécurité intrinsèque des documents Office est réglé sur moyen ou élevé, il est alors impossible d'activer automatiquement les macros d'un document.

## **FAQ sur les macros VBA - excel.developpez.com**

Hi: I has an excel table with a range of (B12:ZZ74), the Column B must be for symbols and Column C for numeric values, Column D for symbols and Column E for numeric values so on until the end of the range.